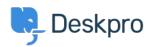

Developer & Reporting > Creating Reports > Custom date field not working < قاعدة المعلومات with format function

## Custom date field not working with format function

Ben Henley - 2023-08-01 - تعليقات (۱) - Creating Reports

## :Question

:I'm trying to create a report that includes information from a custom date field

'SELECT DATE\_FORMAT(tickets.custom\_data[1]), '%Y-%m-%d') AS 'Date

?However, the result table only displays None for that column. How can I fix this

## :Answer

Custom date fields contain integer timestamp values, so before you use the DATE\_FORMAT :function, you first have to convert to real dates using FROM UNIXTIME

DATE\_FORMAT(FROM\_UNIXTIME(tickets.custom\_data[1]), '%Y-%m-%d') AS
''Date